## **Image Component Library - Feature #57**

Feature # 56 (Closed): Create sphinx tutorial

## **Update installation howto in the manual**

2012-08-16 11:02 - Michael Götting

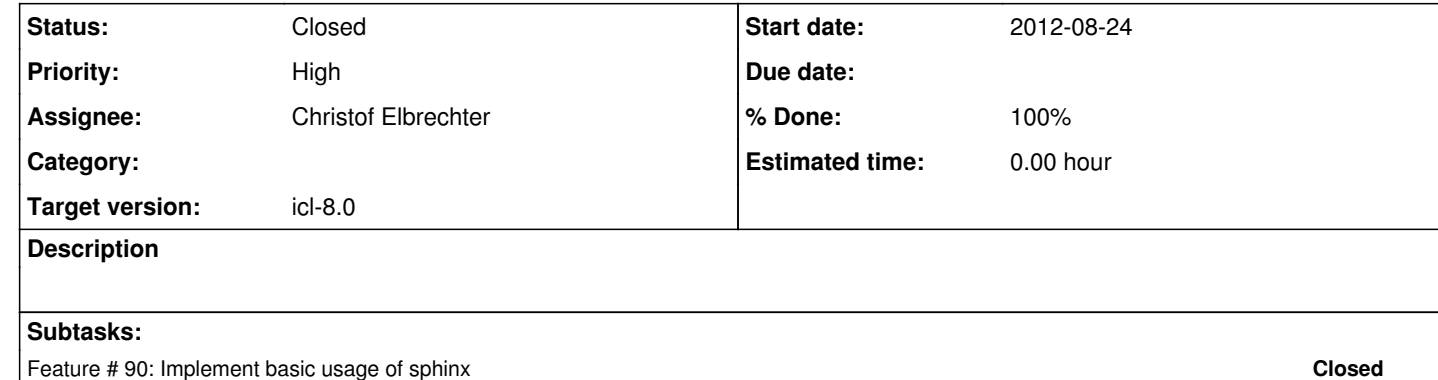

Feature # 91: Integrate sphinx setup into updated cmake structure **Closed**

**History**

**#1 - 2013-02-14 11:30 - Christof Elbrechter**

*- Status changed from New to In Progress*

*- Assignee set to Christof Elbrechter*

**#2 - 2013-04-24 08:19 - Christof Elbrechter**

*- Subject changed from Integrate Installation how to from website into sphinx tutorial to Update installation howto in the manual*

adapt scripts/compileICL.sh -> in the manual, it is said that all depedencies are optional and initially swiched of. Contrary to this, the compileICL.sh switches most dependencies on.

**#3 - 2017-11-22 22:15 - Alexander Neumann**

*- Status changed from In Progress to Closed*